## VISA- Visitor without permit to perform paid activities (tourism, business, technical visit, transit, to study for less than 180 days)

As of September 1, 2021, you can schedule your appointment at the Consular Section of the Embassy of Mexico in Malaysia for passport, visa, or legalizations at <a href="https://citas.sre.gob.mx">https://citas.sre.gob.mx</a>

Please, follow the steps:

1. Go to https://citas.sre.gob.mx and log in your account at MiConsulado.

| C MEXICO                 | Ttárnites Gobierno Q                                                                                                    |
|--------------------------|----------------------------------------------------------------------------------------------------|
| APPOINTMENTS V19.3       | Language 🖬                                                                                                    |
| RELACIONES<br>EXTERIORES | Login<br>Email:<br>Errust<br>Password:<br>Error your password                                                              |
| 1223                     | Sugarot finite     These tool and accept the <u>toma and conditions</u> Create account      Edd you forest your electrodet |

1. To start scheduling an appointment click on "Schedule"

| COBLERNO DE<br>MÉXICO     |                 |                                                      |                     |                   | Trámites            | Gobierno   | q   |
|---------------------------|-----------------|------------------------------------------------------|---------------------|-------------------|---------------------|------------|-----|
| Appointments V1.9.3 Cł    | neck appointm   | ients                                                |                     | NAME FATHERS LAS  | T NAME MOTHER       | S LAST NAM | 1E₹ |
|                           |                 | <b>MiCor</b><br>Citas en ofic                        | nsulac              | <b>do</b><br>ares |                     |            |     |
| This system allows to sci | hedule appointn | nents for offices of the Me<br>schedule single of gr |                     |                   | exico or abroad. Yo | ou may a   | ×   |
| Citas de NAME:            |                 |                                                      |                     |                   |                     | Schedule   |     |
| Current appointments A    | ppointment hist | οιλ                                                  |                     |                   |                     |            |     |
|                           | Т               | o start sheduling an appo                            | intment, click "Sch | nedule".          |                     | 2          | ×   |
| Date Time                 | Folio           | Applicant                                            | Office              | Service           | Status              | Actions    |     |

Previous Next

2. Choose the Consular Office in Kuala Lumpur and click on "Select":

| CONTRACTOR DE CONTRACTOR                                                                                                    |                     |                             |              | Trår           | nites  | Gobierno     | q                |
|----------------------------------------------------------------------------------------------------|---------------------|-----------------------------|--------------|----------------|--------|--------------|------------------|
| Appointments V1.9.3 Scheo                                                                                                    | dule an appointment | - KUALA LUMPUR              | NAME FATHE   | RS LAST NAME N | MOTHER | RS LAST NAM  | 4E. <del>.</del> |
| Step 1 : Place                                                                                                    | Step 2 : Services   | Step 3 : Documents          | Step 4 : Cor | ntact          | Step   | 5 : Calendar |                  |
| Place selection 🚱                                                                                                    |                     |                             |              |                |        |              |                  |
| *Country:                                                                                                    | Provin              | ice:                        | *Co          | nsular Office: |        |              |                  |
| Malasia                                                                                                    | V Wilay             | yah Persekutuan Kuala Lumpu | г v К        | JALA LUMPUR    |        |              | ~                |
| Office KUALA LUMPUR Address Jalan Tun Razak WILAYAH<br>PERSEKUTUAN KUALA LUMPUR Available appointments: Closest da<br>2022, 6 remaining days <sup>(2)</sup> Available procedures: Pasaporte Or<br>Certificados, Legalizaciones y Visado<br>more. Remarks: El 31 de agosto es da de a<br>nacional en Malesta por lo pue nes Select | dinario ,<br>svkew  |                             |              |                |        |              |                  |

3. The following message will appear. In order to confirm your selection, click on "Accept"

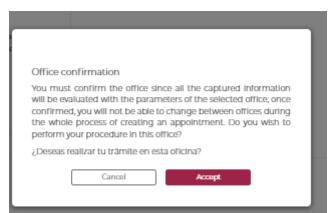

4. You must choose the option "Agregar Manualmente" which means you will type your information.

| Ingresa tu CURP para validar sus datos 🖗           |
|----------------------------------------------------|
| Clave Única de Registro de Población (CURP) Buscar |

5. Please, fill in all the fields:

"Segundo Apellido" means Mother's Last Name

"Lugar de Nacimiento" means place of birth.

When you finish click on "Verify"

| MEXICO                                            |                                    |        | Trâmites                 | Gobierno Q,    |
|---------------------------------------------------|------------------------------------|--------|--------------------------|----------------|
| Appointments VI.9.3 Schedule an appo              | intment- KUALA LUMPUR              | NAME F | ATHERS LAST NAME MOTHER  | IS LAST NAME 🗸 |
| Solicitantes Nº 1 :                               |                                    |        |                          |                |
| Personal dates                                    |                                    |        |                          |                |
| *First Name:                                      | *Last Name:                        |        | Segundo apellido:        |                |
| Introduce first name                              | Introduce last name                |        | Ingresa segundo apeliido |                |
| *Date of birth:                                   | *Sex:                              |        | *Nationality:            |                |
| YYYY-MM-DD                                        | Select                             | ~      | Select                   | $\sim$         |
| "Marital Status:                                  |                                    |        |                          |                |
| Select V                                          |                                    |        |                          |                |
| Lugar de nacimiento 😧                             |                                    |        |                          |                |
| * Country:                                        |                                    |        |                          |                |
| -Select- V                                        |                                    |        |                          |                |
|                                                   |                                    |        |                          |                |
|                                                   |                                    |        |                          | Verify         |
| ¿El solicitante ya ha obtenido un pasaporte y/o m | natrícula consular previamente?: 🔞 |        |                          | Yes 🖲 No       |

6. The following message will appear, which means "Attention! No records were found for this person, you can continue with the appointment." Please click on "Continue":

| ¡Atención! No se encontró ningún registro a nombre de esta persona, puedes continuar con la cita.          | ×                    |
|----------------------------------------------------------------------------------------------------|----------------------|
| ¿El solicitante ya ha obtenido un pasaporte y/b matrícula consular previamente?: <table-cell></table-cell> | Verify<br>O Yes 🖲 No |
|                                                                                                    |                      |
| Cancel                                                                                                    | Continue             |

7. The following message will appear, which means "Before going to your appointment, check the fees that correspond to the service you will select through the website of the nearest consulate".

You can check the fees of the Embassy of Mexico in Malaysia at: https://embamex.sre.gob.mx/malasia/index.php/consular-services/fees

8. It is very important that you select the first option "Visas" and click on "Agregar" which means add.

|                                            |                                                                                                    | Trámites Gobierno <b>Q</b>                         |
|--------------------------------------------|----------------------------------------------------------------------------------------------------|----------------------------------------------------|
|                                            | Appointments V1.9.3 Schedule an appointment- KUALA LUMPUR - 128072022-41267                                                                                      |                                                    |
|                                            | NAME FATHERS LAST                                                                                                    | NAME MOTHERS LAST NAME -                           |
|                                            | Selección trámites 😧<br>Aviso: Se debe programar cita únicamente para el trámite que se requiere. En caso de seleccionar trámites distin                         | © 00:56:01<br>tos al que requiere, el consulado no |
|                                            | podrá atenderie.                                                                                                    |                                                    |
|                                            | Trámites disponibles para NAME FATHERS LAST NAME MOTHERS LAST NAME                                                                                               |                                                    |
|                                            | El limite de trámites por solicitante se ha completado, continúa agregando los trámites seleccionados                                                            | o <u>Vuelve a selecionar</u> ×                     |
| _                                          | Selecciona uno o mas trámites 🚱                                                                                                    |                                                    |
| -                                          | Certificados, Legalizaciones y Visados                                                                                                    |                                                    |
|                                            |                                                                                                    | Agregar                                            |
|                                            | Cancel                                                                                                    | Continue                                           |
| activida                                   | e the option "Sin Permiso del INM" and "Visitante sin permiso para re<br>ades remuneradas" which means Visitor without permit to perform pa<br>ck on "Continue": |                                                    |
| GOBLERNO DE<br>MÉXICO                      | Trámi                                                                                                    | tes Gobierno <b>Q</b>                              |
| Appointments V                             | 1.9.3 Schedule an appointment- KUALA LUMPUR - 128072022-41267                                                                                                    |                                                    |
|                                            | NAME FATHERS LAST NAME MO                                                                                                    | DTHERS LAST NAME 🗸                                 |
| Selección trán                             | nites 😧                                                                                                    | 00:52:21                                           |
| Aviso: Se debe prograi<br>podră atenderle. | imar cita únicamente para el trámite que se requiere. En caso de seleccionar trámites distintos al que                                                           | requiere, el consulado no                          |
| Trámites disponible                        | les para NAME FATHERS LAST NAME MOTHERS LAST NAME                                                                                                    |                                                    |
| Trámite a realizar Visa                    | as                                                                                                    |                                                    |
| *Tipo de trámite:                          | *Sub tipo de trámite:                                                                                                    |                                                    |
| Sin permiso del INM                        | Visitante sin permiso para realizar<br>actividades remuneradas                                                                                                   |                                                    |
|                                            |                                                                                                    |                                                    |
| Cancel                                     |                                                                                                    | Continue                                           |

- 10. Choose the options to the following questions:
  - Is the applicant naturalized? Yes No
  - Select if the person with a disability requires the assistance of a guardian or relative to express their will in the application for the passport process Yes No Click on "Continue"

|                                                                                 | Trámites Gobierno Q                              |
|---------------------------------------------------------------------------------|--------------------------------------------------|
| Appointments V1.9.3 Schedule an appointment- KUALA LUMPUR                       | - 128072022-41267                                |
|                                                                                 | NAME FATHERS LAST NAME MOTHERS LAST NAME $ullet$ |
| Documentos requeridos 😧                                                         | 00:38:17                                         |
| NAME FATHERS LAST NAME MOTHERS LAST NAME                                        |                                                  |
| Datos adicionales                                                               |                                                  |
| ¿El solicitante es naturalizado?                                                | ○ Yes ® No                                       |
| Seleccione si la persona con discapacidad requiere asistencia de un tutor o par |                                                  |
| pasaporte 🚱                                                                     | 🔾 Yes 🖲 No                                       |

Continue

Cancel

## 11. Fill in the fields with your address information in Malaysia and click on "Continue"

| MEXICO                                   |                                                    | Trámites Gobierno Q                  |
|------------------------------------------|----------------------------------------------------|--------------------------------------|
| Appointments V1.9.3 Schedule an appoi    | intment- KUALA LUMPUR - 128072022-34777            |                                      |
|                                          | NAME F                                             | ATHERS LAST NAME MOTHERS LAST NAME + |
| Applicant is address O                   |                                                    | 00:55:29                             |
| Applicant 's address 🕜                   |                                                    | 00:55:29                             |
| Address of NAME FATHERS NAME             |                                                    |                                      |
| *Country:                                | *Province:                                         |                                      |
| Malasia 🗸 🗸                              | Wilayah Persekutuan Kuala Lumpur 🔍 🤟               |                                      |
| *Direction:                              |                                                    |                                      |
| Dirección                                |                                                    |                                      |
| In case of emergency contact: 😡          |                                                    |                                      |
| *First Name:                             | *Last Name:                                        | Segundo Apellido:                    |
| First Name                               | Last Name                                          | Segundo Apellido                     |
| Email:                                   | *Télefono principal:                               | Télefono adicional:                  |
| Emall                                    | Codigo<br>+60 V Teléfono                           | Codigo +60 V Teléfono                |
| Es la misma dirección del solicitante? 🔞 |                                                    | 🖲 Yes 🔿 No                           |
|                                          |                                                    |                                      |
| Se agreg                                 | go la misma dirección para la el contacto de emerg | gencla                               |
|                                          |                                                    |                                      |
|                                          |                                                    |                                      |
| Cancel                                   |                                                    | Continue                             |

12. The calendar will display. Please choose the date of your preference. Visa hours are at 11:00 am. First click on "11:00 am" then on "Book".

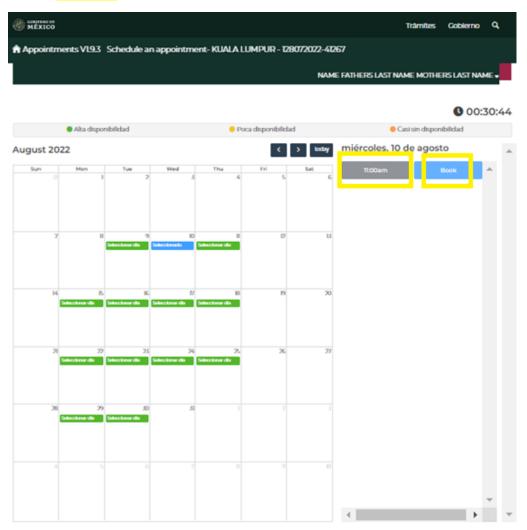

12.a) If there are no appointments available, the following message will appear:

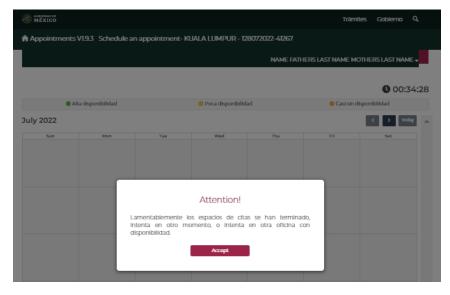

You can send an email to: <u>consularmls@sre.gob.mx</u> describing your situation for consideration of an emergency appointment.

 If you booked your appointment, the following message would show: You can click on "Descarga Confirmación" to download the PDF you need to submit on the day of your appointment.

This PDF document will also be sent to your email.

| MÉXICO                                                                                                    |                                                                 |                                                         | Trâmites                                                | Gobierno    | d,    |
|----------------------------------------------------------------------------------------------------|-----------------------------------------------------------------|---------------------------------------------------------|---------------------------------------------------------|-------------|-------|
| Appointments V1.9.3 Schedule an appointment- KUA                                                                                                    | LA LUMPUR - 12807                                               | 2022-41267                                              |                                                         |             |       |
|                                                                                                    |                                                                 | NAME FATHER                                             | S LAST NAME MOTHE                                       | RS LAST NAM | (E •  |
|                                                                                                    |                                                                 |                                                         |                                                         |             |       |
|                                                                                                    |                                                                 |                                                         | Course borres                                           | 00:3        | 30:05 |
|                                                                                                    | Poca disponibilidad                                             | miérer                                                  | Casi sin dispon                                         |             |       |
| August 2022                                                                                                    |                                                                 | interes                                                 |                                                         |             |       |
| iTu cita l                                                                                                    | ha sido agenda                                                  | ida!                                                    |                                                         | Book        |       |
| 7 8 Folio: EP                                                                                                    | 1008221100199                                                   | 00635                                                   |                                                         |             |       |
| Salector                                                                                                    | echa: 2022-08-10                                                |                                                         |                                                         |             |       |
|                                                                                                    | Fecha: 11:00:00                                                 |                                                         |                                                         |             |       |
|                                                                                                    | ia Wilayah Persekutua<br>xur - KUALA LUMPUR                     | n Kuala                                                 |                                                         |             |       |
| Selectore dis Selectore                                                                                                    | carga Confirmación                                              |                                                         |                                                         |             |       |
|                                                                                                    |                                                                 |                                                         |                                                         |             |       |
| 21 77                                                                                                    | Finalizar                                                       |                                                         |                                                         |             |       |
| Soloccharur dla Soloccharu                                                                                                    |                                                                 |                                                         |                                                         |             |       |
|                                                                                                    |                                                                 |                                                         |                                                         |             |       |
| RODITIV                                                                                                    |                                                                 |                                                         |                                                         |             |       |
|                                                                                                    | a de Relaciones                                                 | Exteriores                                              |                                                         |             |       |
| Confirmación de cita                                                                                                    |                                                                 |                                                         |                                                         |             |       |
| Dirección G                                                                                                    | ieneral de Servicios                                            | Consulares                                              |                                                         |             |       |
| Folio de la cita: EP100822110019900635                                                                                                    |                                                                 |                                                         |                                                         |             |       |
| Estimado(a): NAME FATHERS LAST NAME MO                                                                                                    |                                                                 |                                                         |                                                         |             |       |
| En atención a tu solicitud via Internet para la cita<br>acuerdo a tu elección, la misma ha quedado reg                                                                                                    |                                                                 |                                                         |                                                         | ak,         |       |
|                                                                                                    | 2110019900635<br>josto de 2022                                  |                                                         |                                                         |             |       |
| Observaciones: Cuando la documentación o infe                                                                                                    | ormación presentada ter                                         | ga inconsistencias o                                    | irregularidades, la                                     |             |       |
| Secretaria de Relaciones Exteriores está faculta<br>requerirte pruebas adicionales que demuestren                                                                                                    |                                                                 |                                                         | dad emisora y podrá                                     |             |       |
| Requisitos generales que deberás present                                                                                                    | ar al momento de gene                                           | erar tu trámite, favor                                  | de leerlos detenidam                                    | ente        |       |
| First Name                                                                                                    |                                                                 | Trámite(s)                                              | Documentos                                              |             |       |
| NAME FATHERS LAST NAME MOTHERS LAST                                                                                                    | T NAME                                                          | Visas                                                   |                                                         |             |       |
| Recomendaciones generales para brindarte una                                                                                                    |                                                                 |                                                         |                                                         |             |       |
| <ol> <li>El hecho de programar una cita no garantiza que le se:<br/>elección la totalidad de los requisitos establecidos por la i<br/>2. Deberá presentarse 15 minutos antes de la hora indica</li> </ol>                                                                                                    | normatividad vigente de acue<br>ida para su cita, no hay tolera | rdo con el trámite desead                               | io.                                                     |             |       |
| presenta después de la hora de su cita, deberá programa<br>3. Las citas son personales e intransferibles; si no acude                                                                                                    | la persona registrada, pierde                                   | la cita.                                                |                                                         |             |       |
| 4. No se permitirá el ingreso de acompañantes o de pers<br>5. Todos los documentos que se entreguen para el trámit<br>mutilaciones, tachaduras o enmendaduras, deterioro o alto                                                                                                    | e solicitado deberán ser legit<br>eración que impida la certeza | les y encontrarse en bue<br>jurídica de su validez.     | n estado, sin                                           |             |       |
| <ol> <li>Los requisitos, procedimiento e información del trámite<br/>exterior podrán encontrarse en la página web de la oficina</li> </ol>                                                                                                    | a en donde de desea present                                     | a cabo en las oficinas co<br>arse, el directorio de Emb | nsulares de México en el<br>pajadas y Consulados lo pue | de          |       |
| encontrar en la siguiente liga: <u>https://portales.sre.gob.mu/i</u><br>Folio de la cita:                                                                                                    | directorio/                                                     | Ubicac                                                  | ión                                                     |             |       |
| <ul> <li>第二日</li> <li>第二日</li></ul> |                                                                 |                                                         |                                                         |             |       |

**NOTE:** There is no option to cancel appointments. If rescheduling is desired, another appointment must be scheduled after the approved appointment date has passed.

- 14. You can check the documentation you will need to submit the day of your appointment at: <u>https://embamex.sre.gob.mx/malasia/index.php/consular-services/visas</u>
- 15. If you have any questions, contact us at: <u>consularmls@sre.gob.mx</u>; +60321646362.